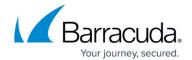

## **Enforce a Strong Password Policy**

https://campus.barracuda.com/doc/86545699/

Implementing and enforcing a strong password policy is crucial to security. A strong password policy includes the following:

- Requiring passwords that cannot be easily guessed or vulnerable to brute-force/dictionary attacks
- Instituting a frequent password change policy
- Requiring unique passwords for different customer sites

Ensure the password change policy is enforced throughout your organization and for your entire portfolio of tools. Use a password generator to generate credentials such as <u>GRC Passwords</u>, which generates long, high-quality, random passwords.

## Barracuda Intronis Backup

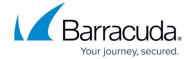

© Barracuda Networks Inc., 2024 The information contained within this document is confidential and proprietary to Barracuda Networks Inc. No portion of this document may be copied, distributed, publicized or used for other than internal documentary purposes without the written consent of an official representative of Barracuda Networks Inc. All specifications are subject to change without notice. Barracuda Networks Inc. assumes no responsibility for any inaccuracies in this document. Barracuda Networks Inc. reserves the right to change, modify, transfer, or otherwise revise this publication without notice.